### **ERLANGEN REGIONAL COMPUTING CENTER**

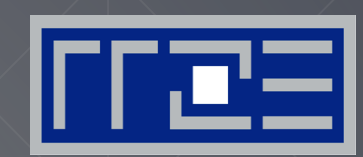

**Efficient numerical simulation on multicore processors (MuCoSim) WS 2019 / 2020**

Prof. Gerhard Wellein

Department für Informatik & HPC Services Regionales Rechenzentrum Erlangen (RRZE)

https://moodle.rrze.uni-erlangen.de/course/view.php?id=403 (see also univis)

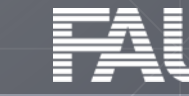

### **Mission**

# **We** care about performance!

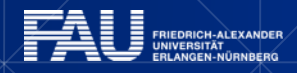

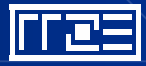

MuCoSim WS 2019 / 2020

### **Mission**

Optimization & Parallelization on all modern compute architectures

→Benchmarking & Performance Measurement

→Understand interaction between code & hardware

→Performance modelling: Roofline model & ECM model

→Performance tools:

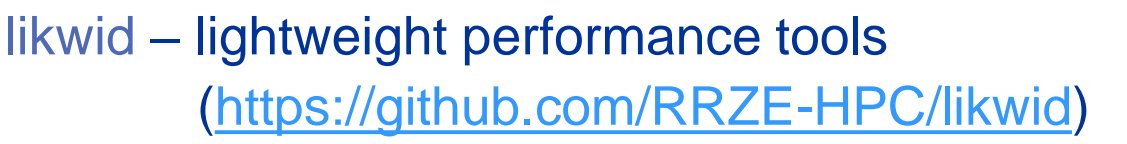

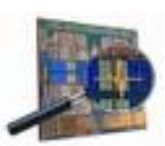

**This is ours!**

kerncraft - Loop Kernel Analysis & Performance Modeling Toolkit ([https://github.com/RRZE-HPC/kerncraft\)](https://github.com/RRZE-HPC/kerncraft)

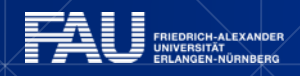

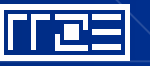

### **Mission**

Performance optimization, performance modeling, parallelization for

- Multi-core CPUs: core, socket, node & large scale 100,000+ cores
- **GPGPUs:** single devices and cluster
- Many-core CPUs: Intel Xeon Phi
- Our group:
	- 6 senior scientists (incl. RRZE) (GW/GH/TZ/MM/JE/KN)
	-
	- 1 Master students (JL)

▪ 6 PhD students (AA /TG/JHa/CLA/DE)

▪ We operate the compute resources at FAU

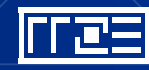

### **Machines**

- RRZE Testcluster ("Playground")
	- 18-core Broadwell / 20-core Skylake / 24-core AMD Epyc / 32-core ARM TX2
	- nVIDIA V100 & NEC SX-Aurora Tsubasa
- RRZE production machines (Infiniband/Ominpath Interconnect):
	- Emmy: 544 nodes Intel Ivy Bridge (2x 10 cores/node)  $\rightarrow$  10.880 cores  $\rightarrow$  + 8 nodes with 2 x NVIDIA K20 + 8 nodes with 2 x Intel Xeon Phi / KNC
	- Meggie: 728 nodes Intel Broadwell (2x10 cores / node)  $\rightarrow$  14.560 cores
- Access to external machines
	- LRZ Garching: Intel Skylake Cluster (26.9 Pflop/s; 311,040 cores;) Most powerful CPU-only cluster in the world!

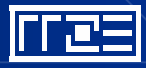

### **ERLANGEN REGIONAL COMPUTING CENTER**

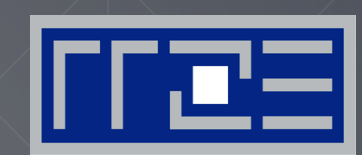

### **MuCoSim WS 2019 – 2020**

### **Seminar topics**

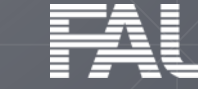

**FRIEDRICH-ALEXANDER** 

### **What to do in the seminar – two groups of projects**

Performance Measurement, Analysis and Optimization

- Get familiar with some code (C/C++/Fortran)
- Carefully measure and report (performance) numbers for (various) modern compute device(s)
- Implement (small) code modifications and measure their impact
- Do (simple) performance model if necessary/possible

Performance Tools (likwid, kerncraft, OSACA)

- Analyse and/or extend feature set of tools
- Compare with other tools

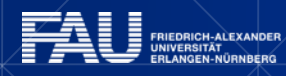

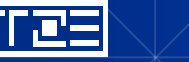

### **What we expect**

- Basic knowledge of C, C++ or FORTRAN
- Basic knowledge in Linux shell usage
- Basic knowledge in OpenMP parallelization (some projects)
- Basic knowledge in Python
- You can use some texteditor (vi, vim, emacs,...)
- You need to actively participate in two hands-on sessions where you learn
	- how to access and use our machines,
	- how to compile and run a code,
	- how to use our benchmarking and analysis tool likwid
- Hands-on Sessions: t.b.a

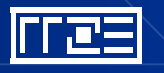

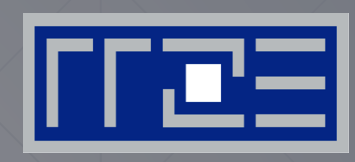

#### Performance Measurement, Analysis and **Optimization**

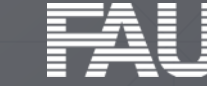

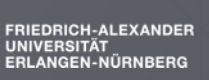

### **Stencils on Tsubasa (Georg Hager)**

NEC Aurora "Tsubasa" Vector Engine

- Native vector processor architecture
- Memory bandwidth  $\approx$  1 TB/sec
- 8 cores
- C/C++/Fortran vectorizing compilers, OpenMP support

#### Task: Port and investigate simple stencil algorithms

- 2D 5-pt
- 3D 7-pt
- Roofline model
- Benchmarking vs. problem size & # of cores
- Loop blocking, unrolling

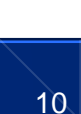

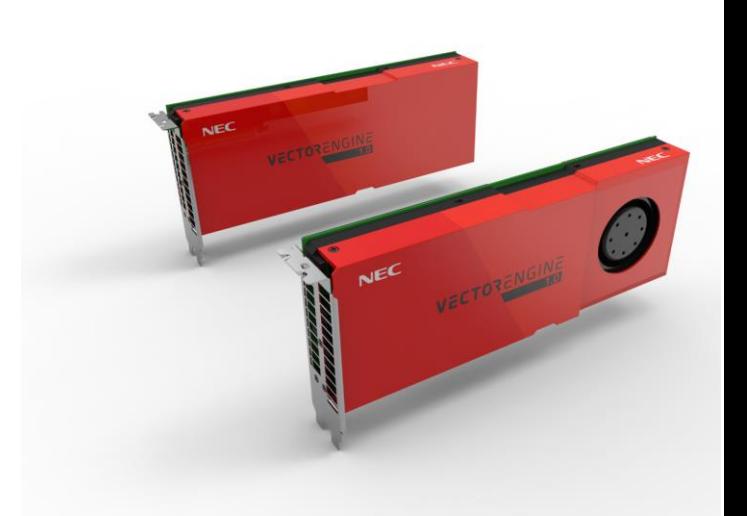

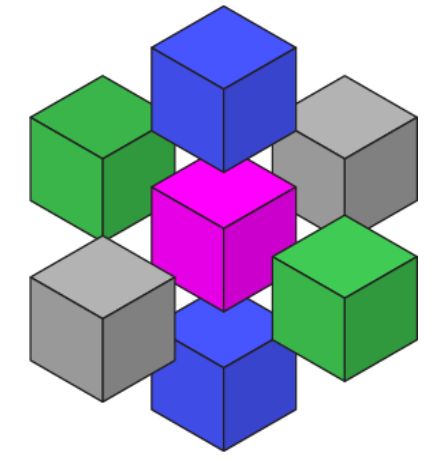

### **Performance of "modern" languages (Dominik Ernst)**

- HPC codes mostly implemented in C, C++ and Fortran
- There is a plethora of much hipper languages
- Claims of "C-like performance", supported by opaque benchmarks
- We do our own benchmarks!
- Task: Write a numerical benchmark of relevance in HPC (e. g. Jacobi stencil update)
- Benchmark a selection of 'modern' languages, e. g. Go, Rust ,Julia, Python, Swift, Perl, Java... (add new hip language here)
- What is the 'idiomatic' performance? How far can you bend a language for performance?

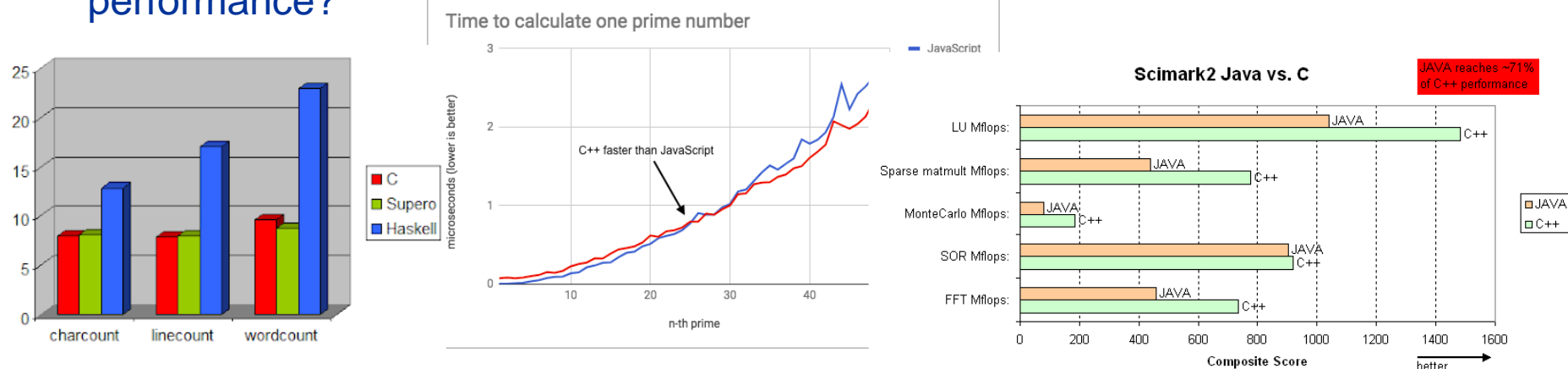

### **Analysis of MiniMD (Jan Eitzinger)**

**MiniMD –** Molecular Dynamics Proxy App

- App. 3000 lines, C++
- **Extracted from LAMMPS Molecular dynamics application code**

Tasks:

- Perform application benchmarking with different compilers and SIMD variants
- Create a runtime profile
- Perform a Hardware Performance Monitoring profile
- Analyse and quantify the efficiency of SIMD usage

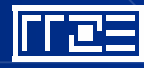

### **The Bandwidth Benchmark (Jan Eitzinger)**

<https://github.com/RRZE-HPC/TheBandwidthBenchmark>

Minimal main memory bandwidth microbenchmarks with multiple streaming kernels.

Tasks:

- Run benchmark on various generations of Intel and AMD processors
- Compare the reported values with profiling results using **likwid-perfctr**
- Document and discuss the results

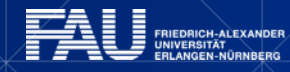

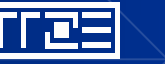

### **Analyze dense matrix-vector multiplication (Thomas Gruber)**

- Dense MVM is a common operation in HPC
- Often part of HPC courses

Task:

- Establish simple performance model(s) for dMVM
- **Perform hardware measurements using LIKWID on different** CPUs
- Compare results with model and make refinements
- Propose optimizations for naïve algorithm

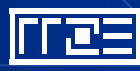

### **Analyze branch prediction systems of modern architectures (Thomas Gruber)**

- Common codes contain a lot of conditions  $→$  branches
- CPUs try to predict outcome to speculatively execute code sections
- CPUs provide measurement facilities for branching

#### Task:

- **Example 2** Analyze how detailed branching can be analyzed
- How does mispredictions limit code execution (stalls, pipeline drains, …)

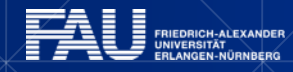

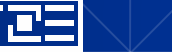

### **Sparse matrix power fun**

Compute **y= A<sup>p</sup> x** in parallel and efficiently using **RACE** with A is sparse matrix

- The code is provided.
- Test matrices available from collaboration with TU Munich

Your tasks:

Part 1

- Understand the RACE optimisation strategy.
- Convert the test matrices to CRS format and run them.
- Quantify the benfit over traditioinal approach.
- Compare data traffic using LIKWID.

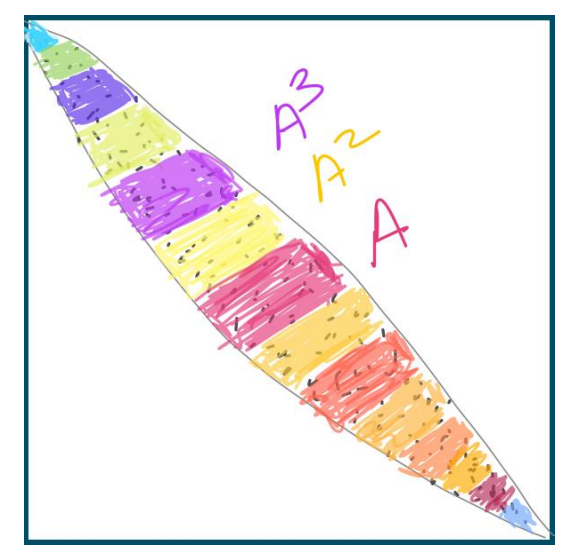

#### Part 2

- Check how good is your runs compared to performance model? Is there any other optimisations possible ?
- Write a simple taylor series application for the matrix power kernel.

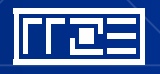

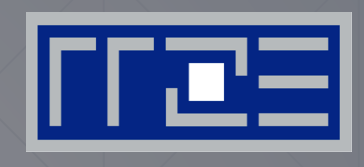

#### Performance Tools

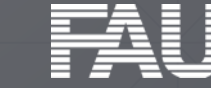

FRIEDRICH-ALEXANDER<br>UNIVERSITÄT<br>ERLANGEN-NÜRNBERG

### **Analyse MinApps and Kernls with Intel Advisor (Georg Hager)**

Intel Advisor provides insights into harware utilization of applications and advice for code optimization  $-$  inclusing a roofline analysis (wow!) are several controls to help you show/hide the Roofline chart: O second C Linkenbury 5 RLTER All Modules . Al Sources . Loops And Fundions . Al Threads .

- 1. Get familiar with the tool
- 2. Analyse several (existing) kernels and applications
- 3. Compare Intel results with existing performance models and knowledge about bottlenecks.

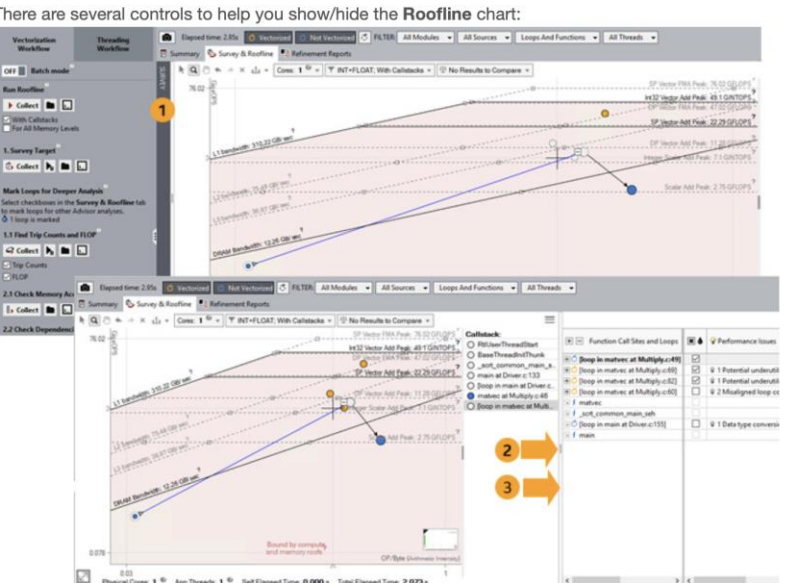

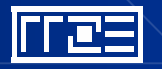

### **[Top-Down Microarchitecture Analysis Method](https://6f194736-a-62cb3a1a-s-sites.googlegroups.com/site/analysismethods/yasin-pubs/TopDown-Yasin-ISPASS14.pdf?attachauth=ANoY7crF0ZAbjkIfuqxGvnCyECyU5h3LsfGc9NSLoo7nrc60FrYWartgbAgc6Ls-0ugTj6llrIs97uEYUbgEZne7iYgBVl5AU5GNr7Xh3D3me-Ts4a0MMaVnwjVfQ1U0qyJiNGFovdEqwCXdOy163cqdvPITxLhQiTU5C2CvvaRWwYdfZw3P52CUynYFYFesxRxZGHOqHSDZlCh_8_nvOPakSg_Jwr7hB1l9lYGi4WDdnK2puebPPhJ_e7WCJega_d9eI_38ALx_&attredirects=0) by Ahmad Yasin (Intel) (Thomas Gruber)**

- Analysis of codes on cycle basis
- Integrated into Intel VTune Amplifier and perf
- Use common codes from benchmark suites

TASK:

- Compare TMAM for common codes on a set of architectures
- What are the reasons for result changes if using another arch.?
- **.** If a code has a limitation, how well it can be found with TMAM?

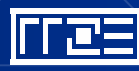

### **Adding and testing PAPI to likwid-bench (Thomas Gruber)**

- [PAPI](https://icl.utk.edu/papi) provides an abstraction layer for various measurement facilities (e.g. hardware performance counter)
- **Example 12 Inche 12 and 12 and 13 a micro-benchmarking suite with assembly** kernels

Task:

- Add PAPI calls to likwid-bench for common measurement groups (L2, L3, FLOPS\_DP, FLOPS\_SP, …)
- **EX Compare measurements of PAPI with LIKWID measurements**

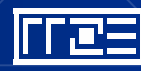

### **OSACA for Rasberry Pi 4 (Julian Hammer, Jan Laukemann)**

■ Create OSACA in-core execution model and validate for ARM Cortex-A72 architecture

Software and techniques involved:

■ assembly, OSACA, asmbench, ibench, Python

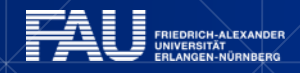

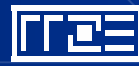

### **Validation Fuzzer for OSACA \w asmbench (Julian Hammer, Jan Laukemann)**

- **Create random benchmarks with fuzzing techniques using** asmbench tool
- Compare results with IACA, **OSACA** and LLVM-MCA

Software and techniques involved:

▪ Python, fuzzing, llvm, llvm-ir, assembly, git

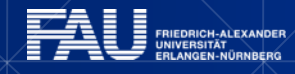

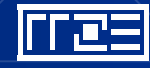

### **Extract Data Accesses Pattern from Assembly (Julian Hammer)**

- **Example 1 Kerncraft** needs data access patterns (array offsets)
- A technique to extract such patterns from assembly, would be useful in making KC more versatile

Software and techniques involved:

• Python, git, assembly

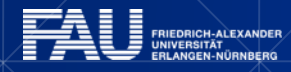

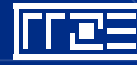

### **Interface pycachesim with Valgrind (or PIN) (Julian Hammer)**

- Valgrind and PIN allow live capturing of memory addresses accessed
- Using these accesses, cache hits and misses can be derived with **pycachesim** and related to code lines

Software and techniques involved:

■ Python, git, C, Valgrind/PIN

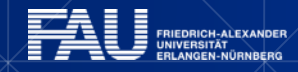

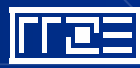

### **Performance Analysis with Paraver**

**(Ayesha Afzal** [ayesha.afzal@fau.de,](mailto:ayesha.afzal@fau.de) **Georg Hager** [georg.hager@fau.de\)](mailto:georg.hager@fau.de)

- **Paraver** offline trace analysis tool (timelines, 2/3D tables -statistics)
- **Dimemas** message passing simulator
- **Extrae** instrumentation

#### **Tasks**

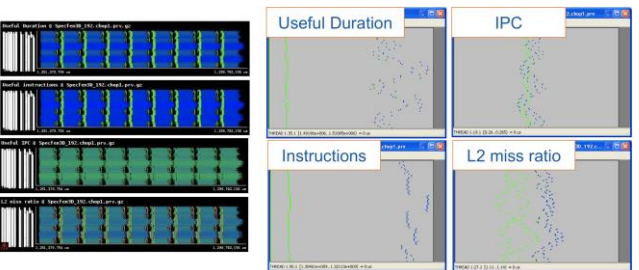

- **First talk: Getting familiar with Paraver and tool exploration with simpler test cases**
	- Downloads: sources / binaries, Linux / windows / MAC
	- Documentation: training guides, tutorial slides
- **Second talk: Analysis of composite distributed applications with tool provided features**
	- Analyzing variability: time, IPC, Instructions, cache misses ratio, …
	- Trace manipulation: filtering, cutting, ...
	- Play around with latency and bandwidth parameters: network sensitivity, ideal machine, ...
	- Through clustering: identify structure, track scability, ...

#### **Required skills**

• ….

Basic knowledge of C/C++ and code parallelization with MPI

#### **Provided material**

• MPI parallelized benchmarks and algorithms (e.g., spMvM (irregular matrices), Jacobi (regular), ray tracer (load imbalances), etc.,)

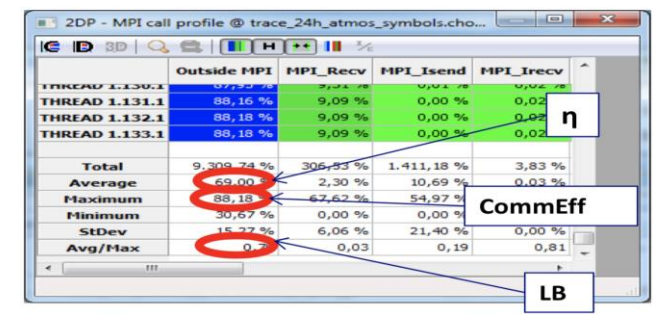

Parallel efficiency = LB eff \* Comm eff Parallel efficiency refinement: LB \* μLB \* Tr

### **Students and topics SS 2019 (and before)**

2<sup>nd</sup> talks from

- Felix Winterhalter: *OpenMP tasking with dependencies*
- Benjamin Mann: *Stepanov Reloaded*
- Helen Schottenhamml: *Kerncraft: stand-alone benchmark and PhenoECM*
- Hasan Asghar: *MPI parallel spMV*

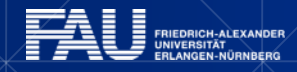

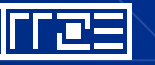

#### **Program**

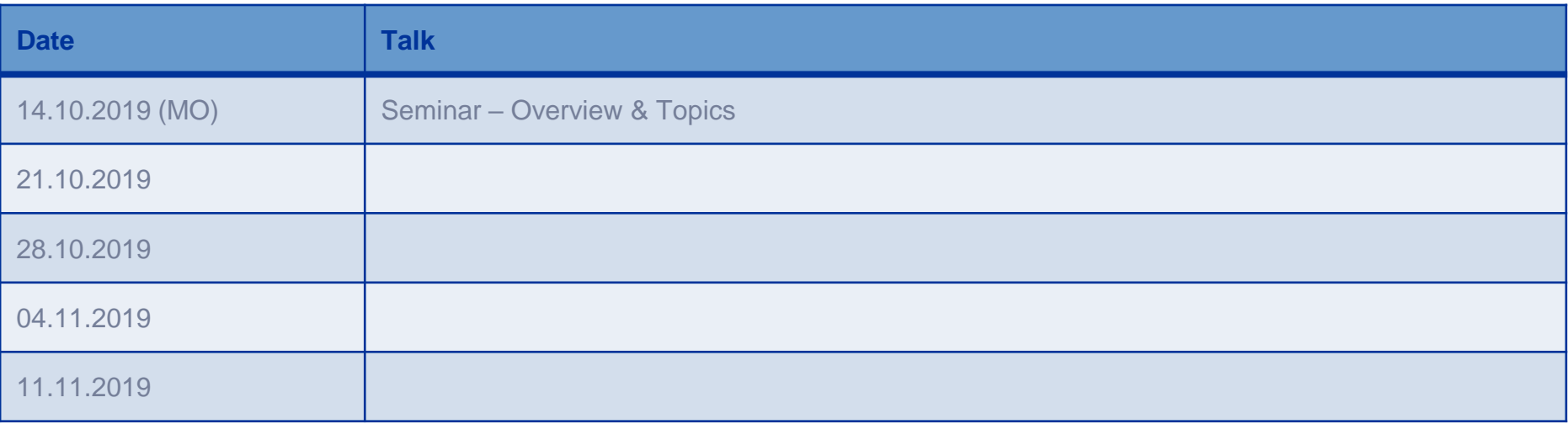

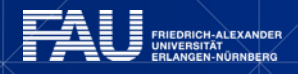

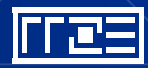

### **OpenMP tasking with dependencies**<br> **(Georg Hager)**<br>
Parallelizing and analyzing a Gauss-Seidel algorithm with OpenMP and <sup>2</sup>%. **OpenMP tasking with dependencies (Georg Hager)**

tasking

- GS can be parallelized easily with pipelined parallel execution  $("PPP" \rightarrow PTTS$  lecture)
- The abundance of barriers may cause performance degradation
- Idea: Parallelize GS with OpenMP tasks, specifying dependencies between blocks

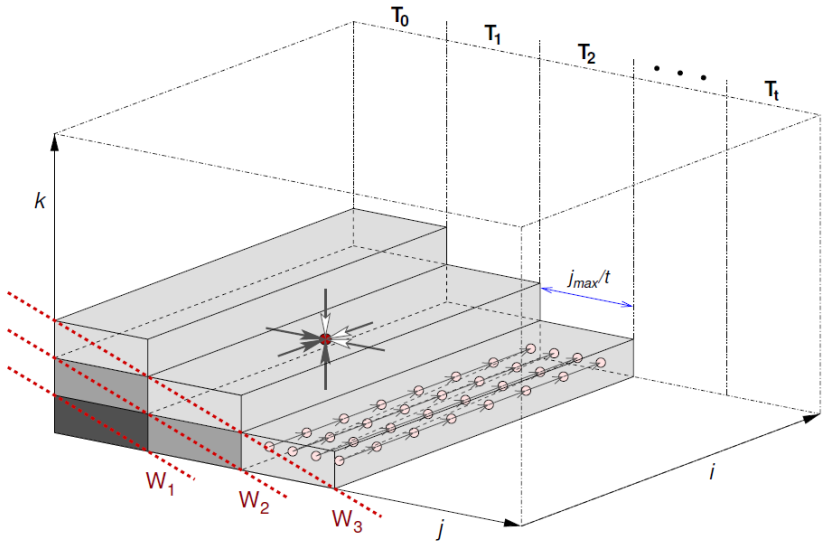

- **Tasks** 
	- Implementations: PPP and tasking in 2D and 3D
	- Performance analysis and Roofline modeling, analysis of tasking/barrier overhead
	- Try Intel and GCC OpenMP runtimes
	- Can the tasking approach outperform the PPP solution at all? How?

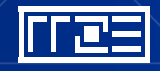

### **Stepanov Reloaded (Georg Hager)**

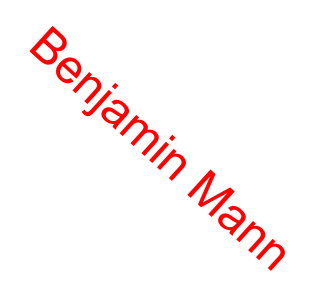

Designing an improved C++ abstraction benchmark

• Standard benchmark: vector sum

**for(i=0; i<2000; i++)**

**s += a[i];**

- C++ Stepanov test: 13 versions of this with increasing level of abstraction
	- "When does the compiler stop seeing through the abstractions?"
	- Very well handled by modern compilers
	- We need something better and more modern
- Proposal: Simple 2D 5-point stencil iteration
	- ... but I'm open for suggestions

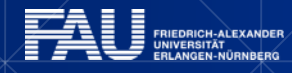

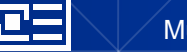

## **Theck the threading models provided by**  $\omega_{\text{max}}$ <br> **Many programming languages (Thomas Gruber)**<br>
Many programming languages provide threading functionality **Check the threading models provided by programming languages (Thomas Gruber)**

- 
- Write a simple multithreaded code in different languages
- How much can threading be controlled?
	- **E** Affinity?
	- Local data?
- Does the language use software threads or OS threads?
- Can it be used for distributed (multi-node)?
- Possible languages: C++11 threads, Julia, Rust, Swift, Go, ...

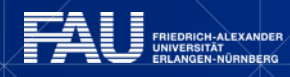

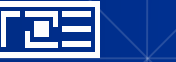

# **Kerncraft: Stand-alone Benchmark and** Helen Schottenhammi **PhenoECM (Julian Hammer)**

Task:

- Build a script which does the same as kerncraft -p Benchmark
- Make it more versatile to work with any loop code
- **Remove necessaty for Kerncraft's code analysis**

Software and techniques involved:

■ Python, git, likwid, assembly

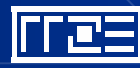